#### UNIVERSITY OF TWENTE.

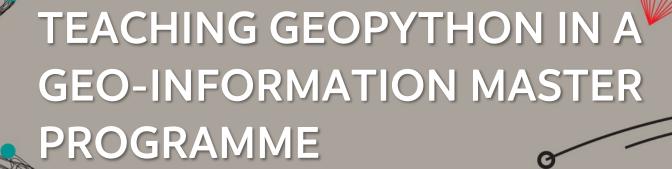

Barend Köbben <b.j.kobben@utwente.nl>
Rolf de By, Mahdi Farnaghi, Peter Kabano, Robert Ohuru

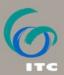

#### **AGENDA**

- What's ITC (at University Twente)?
- The Geo-information MSc at ITC
- The Scientific GeoComputing Course
  - General setup
  - Learn-Code-Pair-Share
- Outlook
  - Use of the course in other programmes
  - The GeoAcademy Hub

#### **AGENDA**

- What's ITC (at University Twente)?
- The Geo-information MSc at ITC
- The Scientific GeoComputing Course
  - General setup
  - Learn-Code-Pair-Share
- Outlook
  - Use of the course in other programmes
  - The GeoAcademy Hub

```
>>> excuse = 'Sorry, no code...'
>>> print (excuse)
```

# ITC FACULTY OF GEO-INFORMATION SCIENCE AND EARTH OBSERVATION

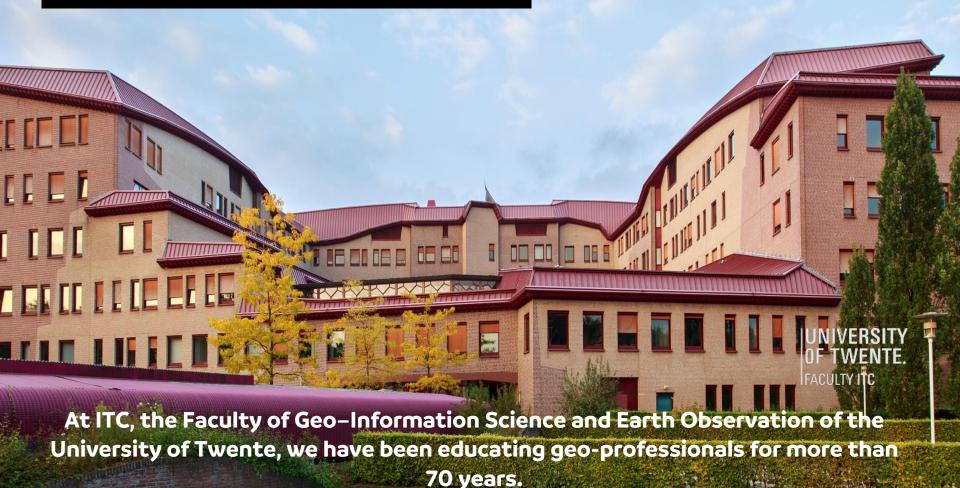

# INTERNATIONAL TRAINING CENTRE FOR SIDNATIONAL TRAINING CENTRE FOR 1968

#### **ITC ESTABLISHED IN 1950**

BY PRIME-MINISTER WILLEM SCHERMERHORN

#### 1985

International Institute for Aerospace Survey and Earth Sciences, ITC

#### 2002

International
Institute for
Geo-Information
Science and
Earth
Observation, ITC

#### 2010

Faculty of Geo-Information Science and Earth Observation,

University of Twente

#### 1950

International
Training Centre
for Aerial
Survey, ITC

International Institute for Aerial Survey and Earth Sciences, ITC

https://www.itc.nl/alumni/70-years-of-ITC/

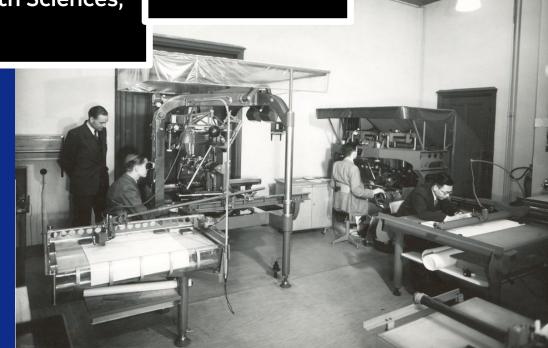

#### FOCUS ON "GLOBAL SOUTH" (3<sup>rd</sup> world, developing countries, ...)

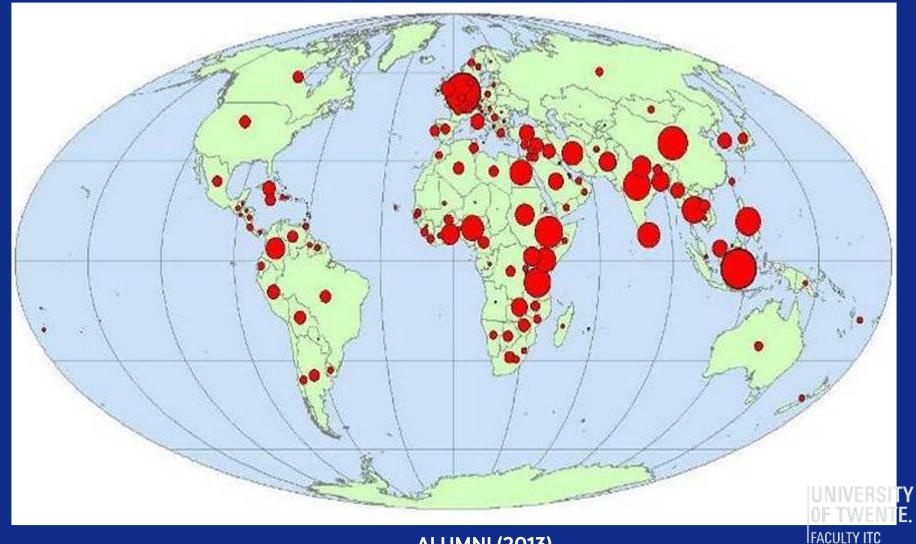

#### **EDUCATION PARTNERSHIPS ITC**

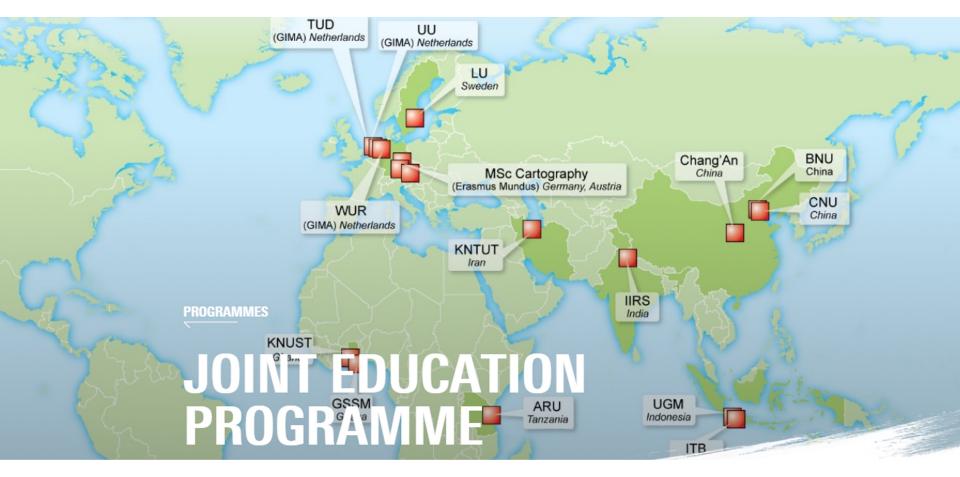

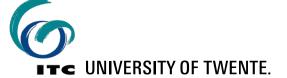

#### MASTER PROGRAMMES OFFERED BY FACULTY ITC

- MSc Geo-Information Science & Earth Observation
  - 6 specialisations:
    - Applied Earth Sciences, Land Administration, Natural Resources, ,
       Water Resources, Urban Planning & Management
    - and Geoinformatics

MSc Spatial Engineering

Erasmus+ with TU Munich + Vienna + Dresden:

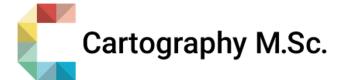

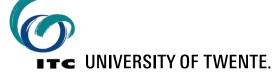

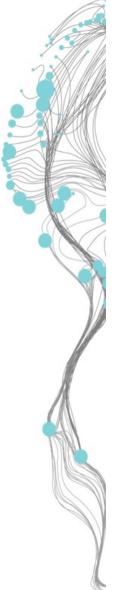

# THE GEO-INFORMATION MSC AT ITC

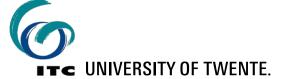

- We train our students to become spatial engineers
- For that they need a thorough knowledge of the processes required to solve geospatial problems
- Teaching them only off-the-shelf GIS tools will create button-pushers
- This age needs problem solvers.
- The only way to accomplish that is learning how to:
  - design,
  - develop and
  - implement your own solutions.

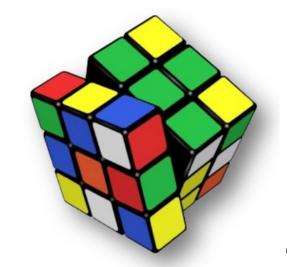

20-Jun-22

We teach using the principles of

#### **SDI**light

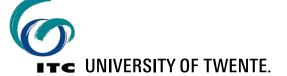

We teach using the principles of

**SDI**light

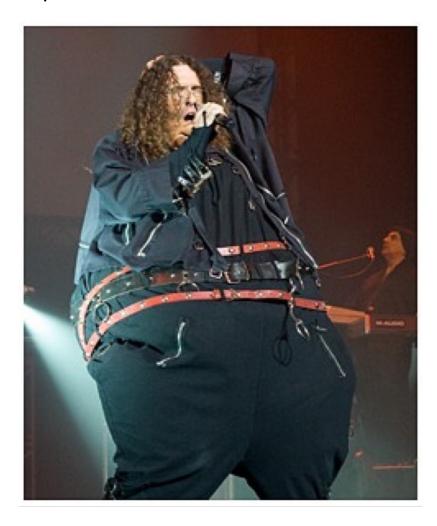

We teach using the principles of

**SDI**light

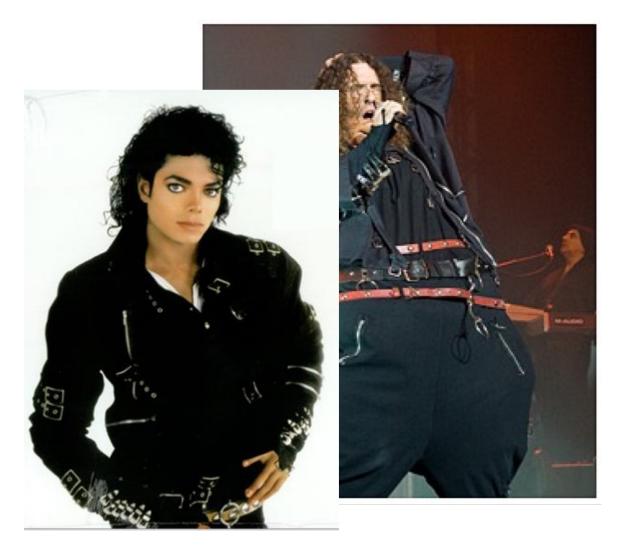

20-Jun-22

We teach using the principles of

#### **SDI**light

- the technology of Spatial Data Infrastructures (SDI), applied in simple and cost-effective ways
- to provide students with a platform for low-cost, yet powerful ways of sharing data and maps
- Open Standards whenever available
- Open Source where possible

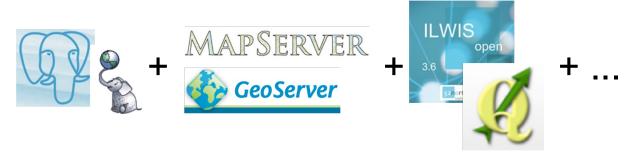

We teach using the principles of

#### **SDI**light

- the technology of Spatial Data Infrastructures (SDI), applied in simple and cost-effective ways
- to provide students with a platform for low-cost, yet powerful ways of sharing data and maps
- Open Standards whenever available
- Open Source where possible

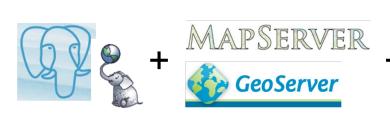

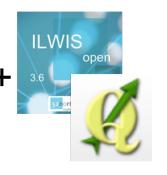

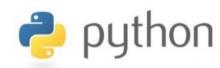

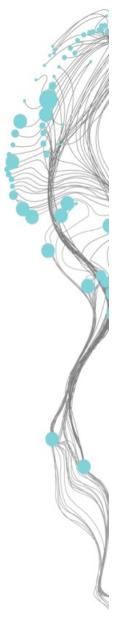

# SCIENTIFIC GEOCOMPUTING

GENERAL SETUP

#### SCIENTIFIC GEOCOMPUTING MODULE

- we cannot teach our students everything about geo-computing & coding in a 7 EC course.
- So we focus on enabling them to develop their capacity to explore, develop and find out things themselves independently.
- Main coding language used is Python (also SQL & Javascript)
- Takes the students from absolute beginners with no coding experience to become confident users of Python and associated coding tools to solve geospatial problems.

#### **EDUCATIONAL SETUP OF OUR COURSE**

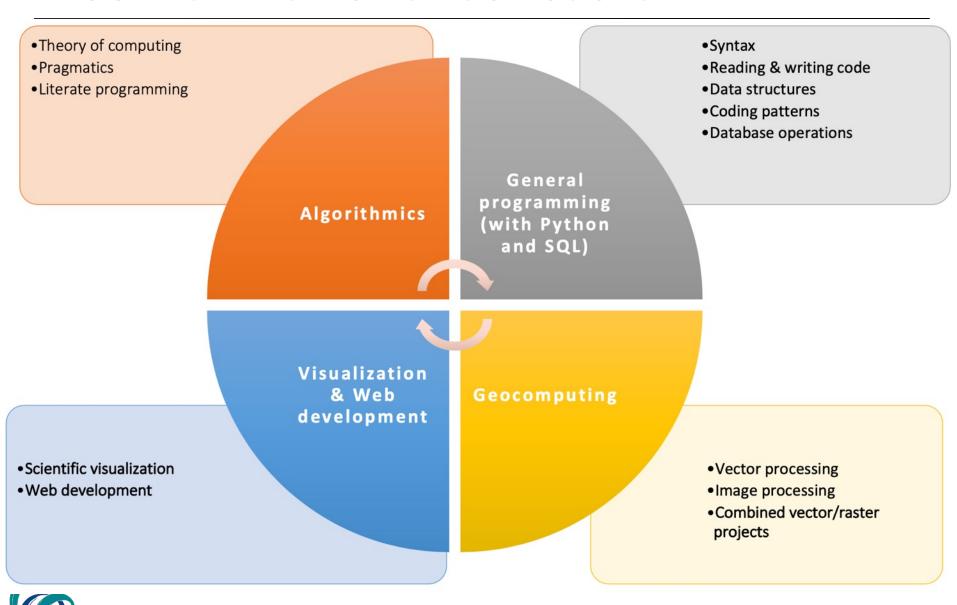

18

#### **EDUCATIONAL CHALLENGES**

- wide range of existing skills in the group
- we need to offer something for all skill levels:
  - build up from ground level, to allow also the least experienced to get it, take it in, and make it work
  - challenges and deepening to cater for more experienced

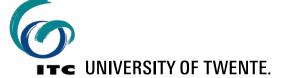

#### **EDUCATIONAL SETUP (1)**

- short lectures (1hr) that focus on key issues
- basic slide set made available before the lecture
- richer slide set made available after the lecture
  - allows to read back and deepen the knowledge and understanding
  - reading this longer version is standard home assignment
- every lecture starts with "flipped class": lecturer poses questions about previous parts

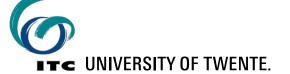

#### **EDUCATIONAL SETUP (2)**

- each lecture followed by practical (exercises available on learning platform)
- after the practical, an answer sheet is made available to allow verification
- students organise themselves in pairs with "practical buddy": together you learn more than alone

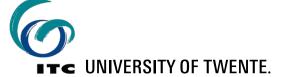

#### **EDUCATIONAL SETUP: ASSESSMENT**

two assignments to hand in:

[20%]

- do together with the "practical buddy"
- no collaboration with others: 2-student team's original work

practical skills test

[30%]

• online, open book

theory test

[40%]

written, closed book

personal reflection report

[10%]

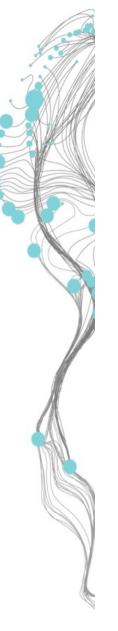

# SCIENTIFIC GEOCOMPUTING

LEARN-CODE-PAIR-SHARE

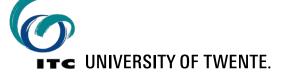

#### THE GEOCOMPUTING COMPONENT

use of Python with|in GIS technology

Background GI Science Knowledge

Math, statistics, and geostatistics

Computer science and programming skills

How two apply the first two through the computer science and programming skills to a problem space in GI

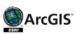

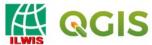

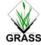

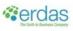

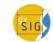

**PYPROJ** 

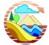

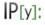

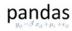

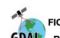

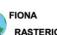

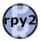

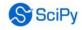

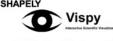

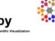

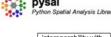

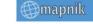

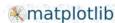

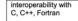

20-Jun-22

#### **GEOCOMPUTING: A CHALLENGE TO TEACH**

#### Learning all useful libraries is impossible

- start from basic library use
- teach geo-libs by main example (GDAL/OGR)
- but where to go from there...?

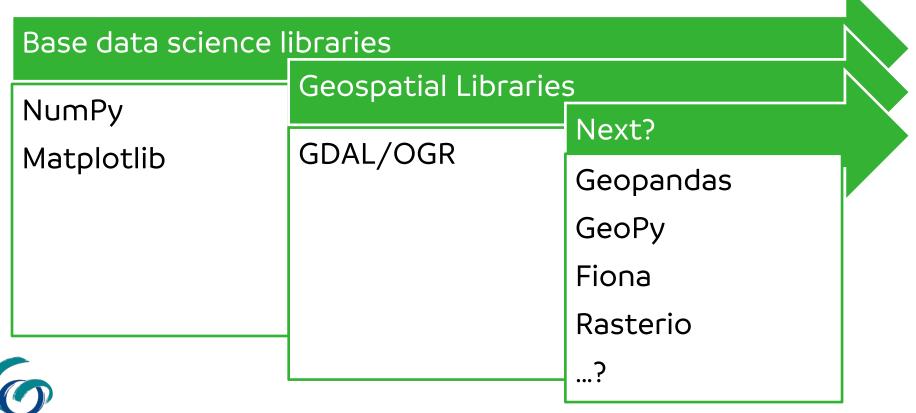

#### SOLUTION: LEARN - CODE - PAIR - SHARE

 Each group will LEARN a new Geospatial Library and TEACH it to others

Learn and Code: Groups of 2 work on a new Geospatial library

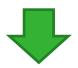

- generate a Jupyter Notebook on the shared platform (CRIB)
- describe different aspects of the library, with code snippets that work

Pair: Groups will join forces

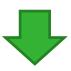

- combine/select/trim the Jupyter Notebooks
- prepare 8 min presentation (using the platform)

Share: Groups will present

- combined team will present for other students
- other students and instructors ask questions

#### WHY DO WE DO IT THIS WAY?

- because it works well for this course!
- because it ticks other boxes:

LEARNING BY DOING

**ACTIVE LEARNERS** 

LEARN HOW TO LEARN

LIFE-LONG LEARNING

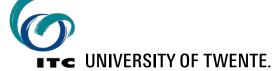

27

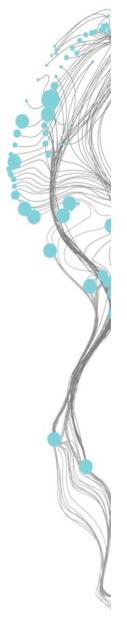

### OUTLOOK

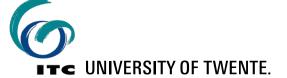

#### USE OF THE COURSE IN OTHER PROGRAMMES

- the course is useful for allmost all students in the geo domains
- the course can function "stand-alone", no specific pre-requirements
- current timetable is 2 days/week spread over 1 semester (10 weeks)
  - condensed version(s) possible (eg. full 4 weeks)
  - other teaching modes (online, hybrid?)
  - but currently no staffing available

E.g. possibly as elective in Spatial Engineering MSc

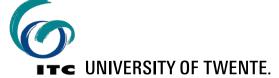

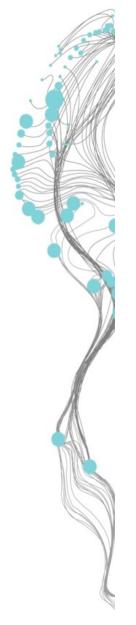

# THANK YOU FOR YOUR ATTENTION!

Questions welcome now...

...or later on b.j.kobben@utwente.nl

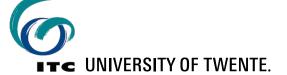